# **Revision Complete Procedure:** [Show Comments, Upload Doc & Send Revision]

#### **A. To Download 'Revision Needed' File**

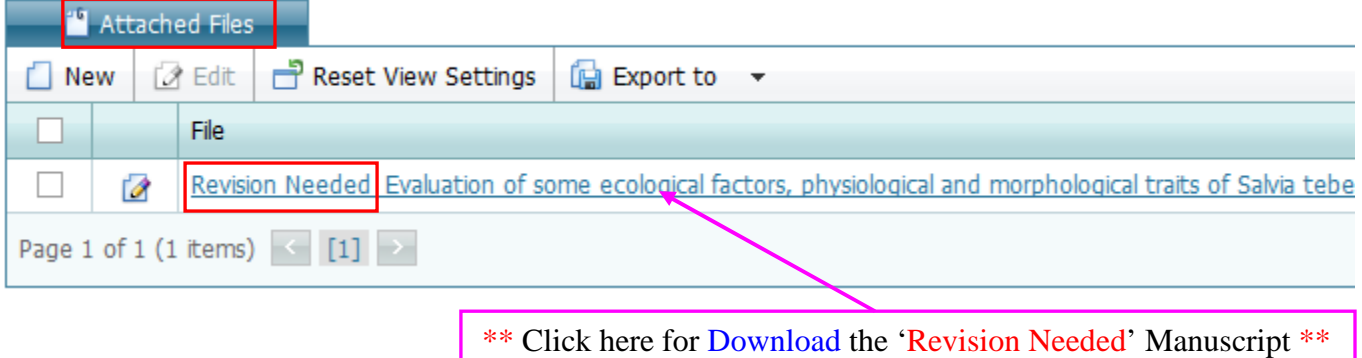

### **B. For Finding 'Editorial Decision/Recommendations/Comments'**

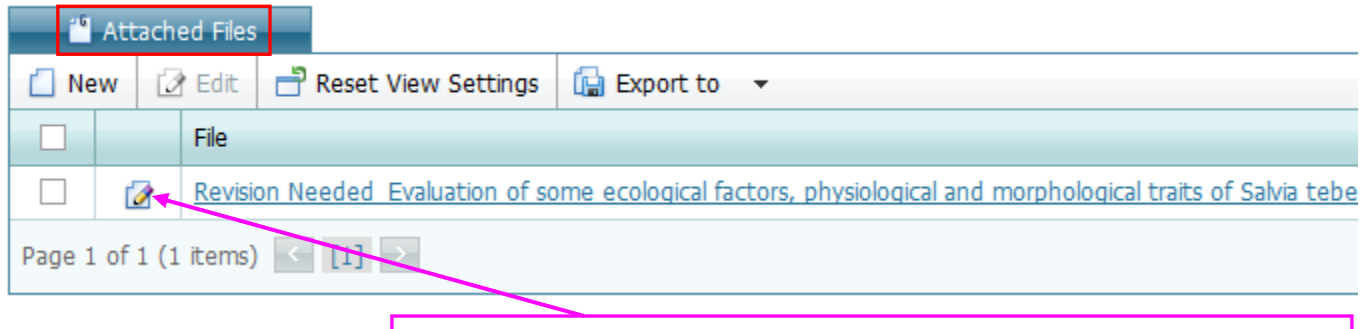

\*\* Click here to show the 'Editorial Recommendations/Comments' \*\*

### **C. To Upload 'Revision Completed File/Revised File/Galley proof Completed File/Else..'**

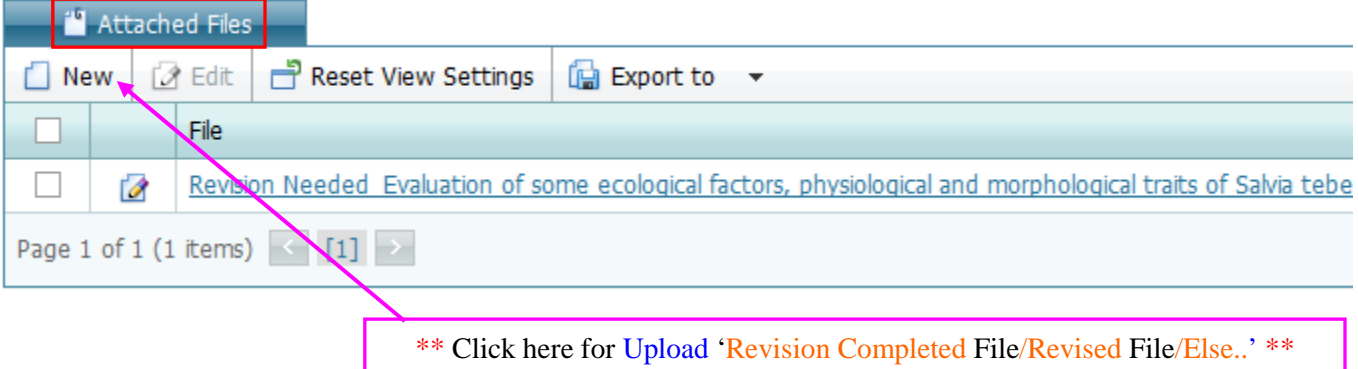

## **D. To Send 'Complete Revision File to the Editor'**

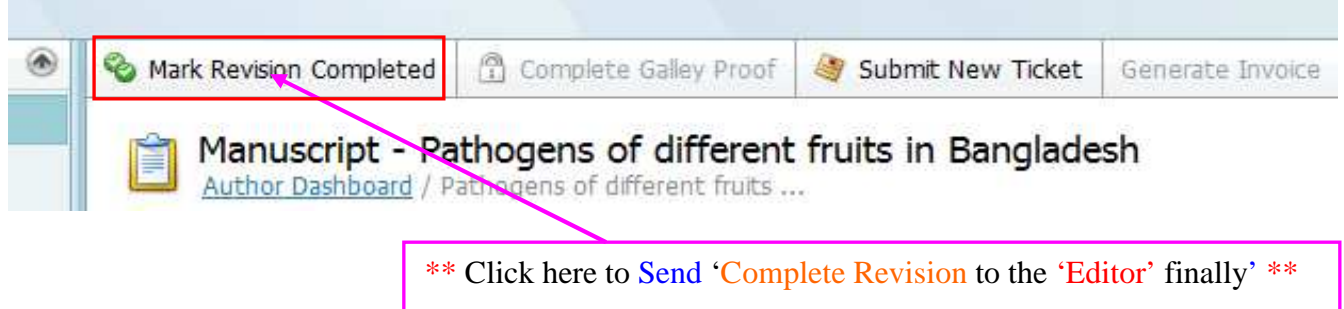